# Multiple Run Management **(MRM) Enhancements (MRM) Enhancements**

Overview

**Bill Oakley** 

#### **MRM Enhancements MRM Enhancements**

- $\blacksquare$ Motivated by requests and modelling requirements of users
- $\blacksquare$ Near-term (Release 4.6) and mid-term enhancements

#### **Near-Term Enhancements**

- $\blacksquare$ Multiple named configurations
- $\blacksquare$ Output DMI invoked after each run
- $\blacksquare$ Trace number provided to input and output DMIs
- $\blacksquare$ Multiple output (RDF) files
- $\blacksquare$ Fully portable MRM configurations Fully portable MRM configurations
- $\blacksquare$  "Apply / Cancel" paradigm in run control "Apply / Cancel" paradigm in run control dialog
- $\blacksquare$ User interface ported to Qt

## **Multiple Run Control Dialog**

Run parameters no longer edited in run control dialog

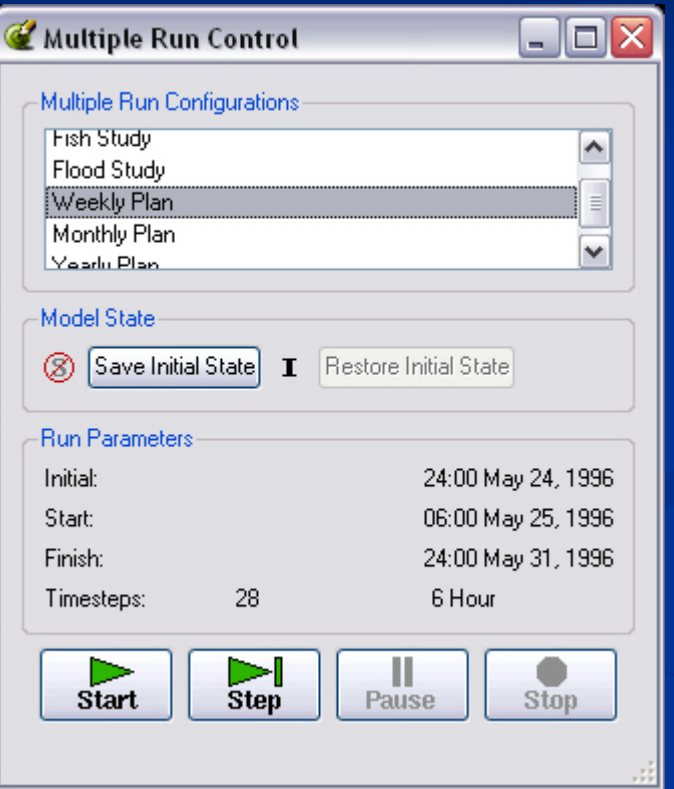

#### Multiple named configurations

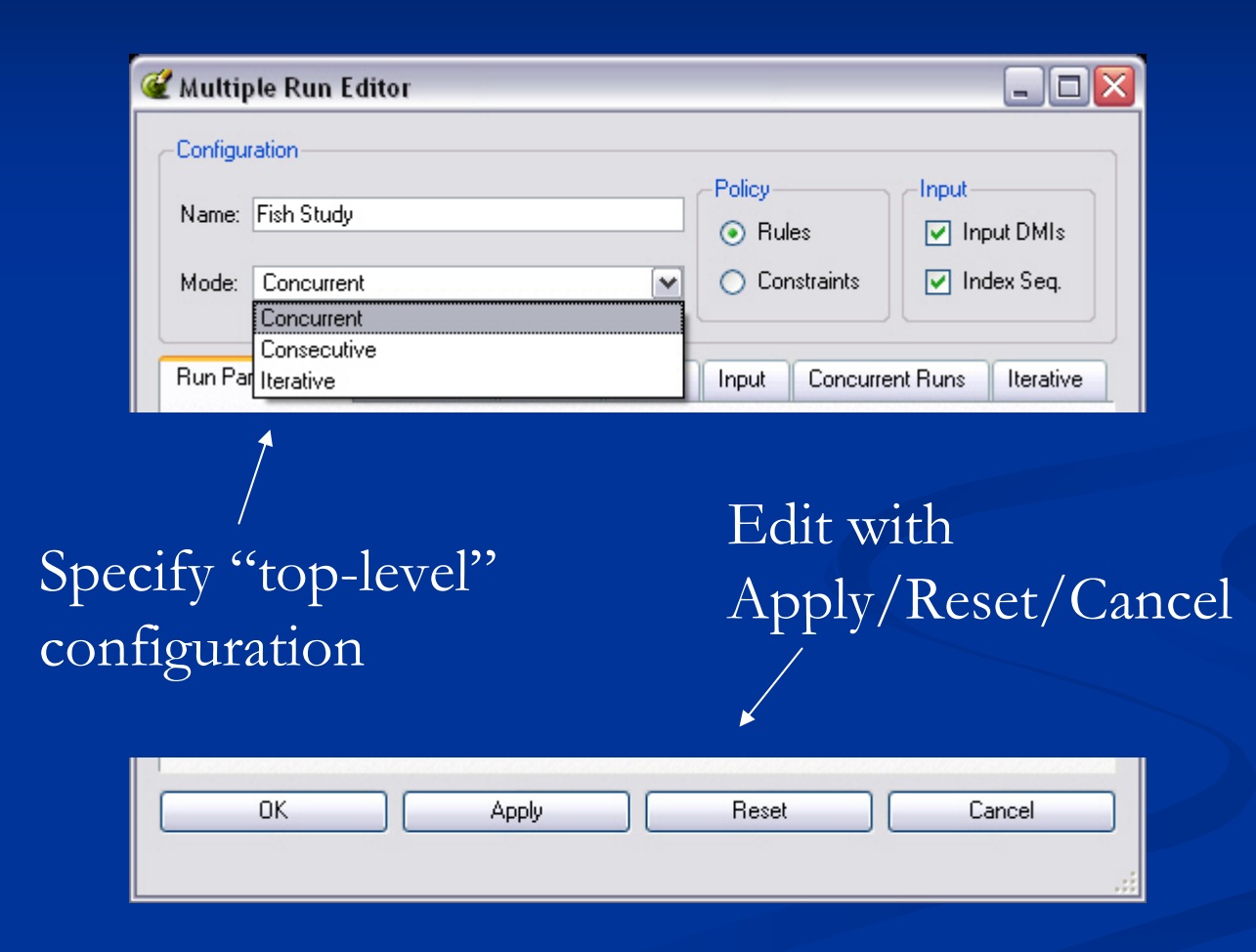

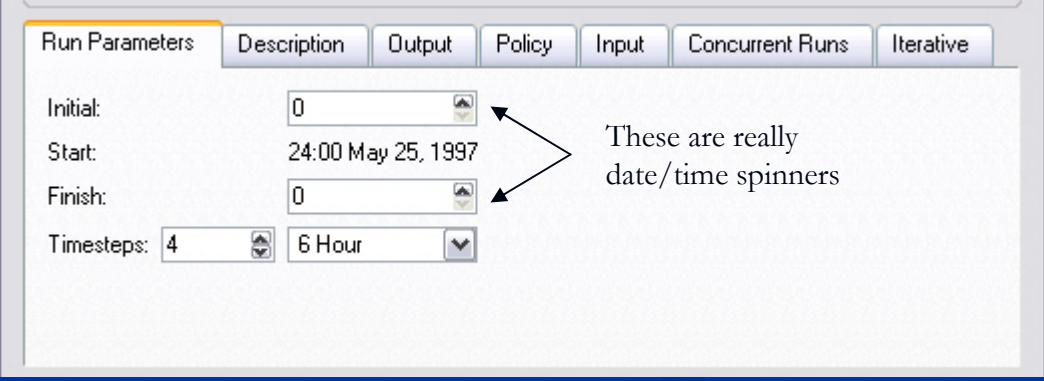

•Not editable for consecutive runs

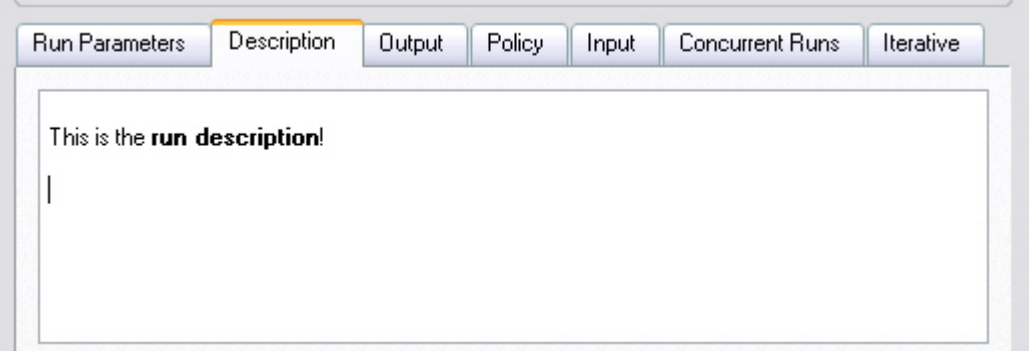

•Multiple line description •Can contain rich text

Control file containing multiple slot and output file specifications: LevelPowerReservoir.Storage: file=~/… Reach.Inflow: file=~/…

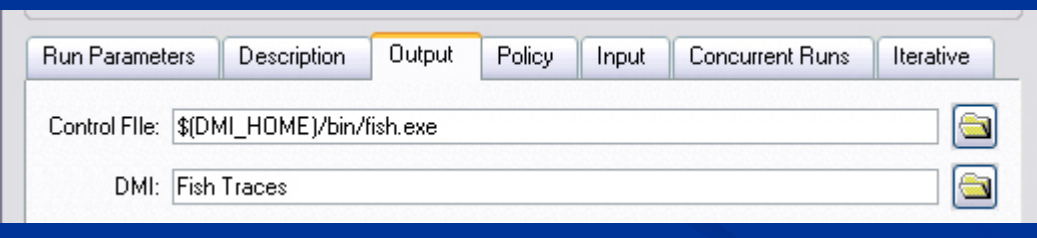

Optional output DMI invoked after each run (with trace number provided)

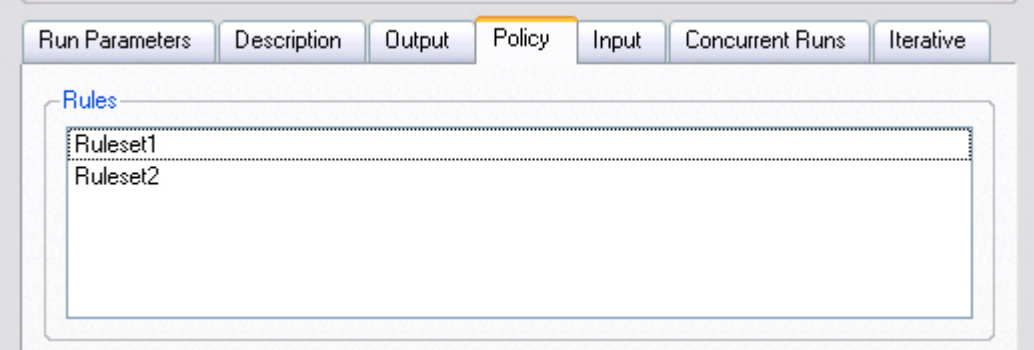

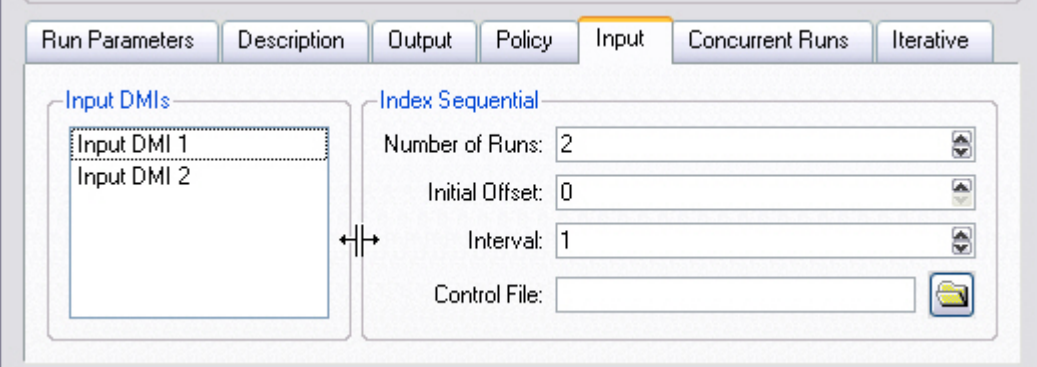

Splitter to adjust view

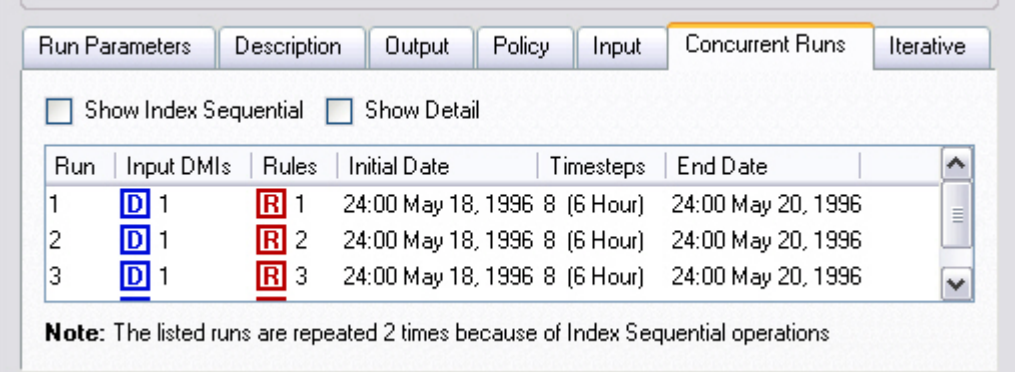

#### •Two views, without and with details shown

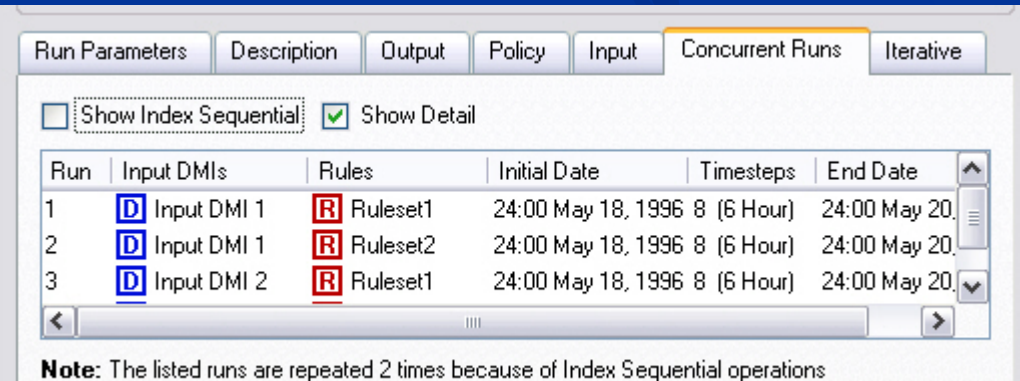

#### **Mid-Term MRM Enhancements**

#### $\blacksquare$  Rpl-based iterative mode:

- •• User provides a Rpl block to be executed after each run
- •• Rpl block examines the state of the system; if it sets values the MRM controller performs another run
- Built in max-iterations checking

#### **Mid-Term MRM Enhancements**

 $\blacksquare$ **Elimination of control files** 

•Bring specification of output slots and index sequential slots into the user interface